### **EVALUACIÓN Y SUPERVISIÓN DEL APRENDIZAJE CON TICA**

#### **TAREA FINAL: ELABORACIÓN FORMS**

#### **Abrir la aplicación forms.**

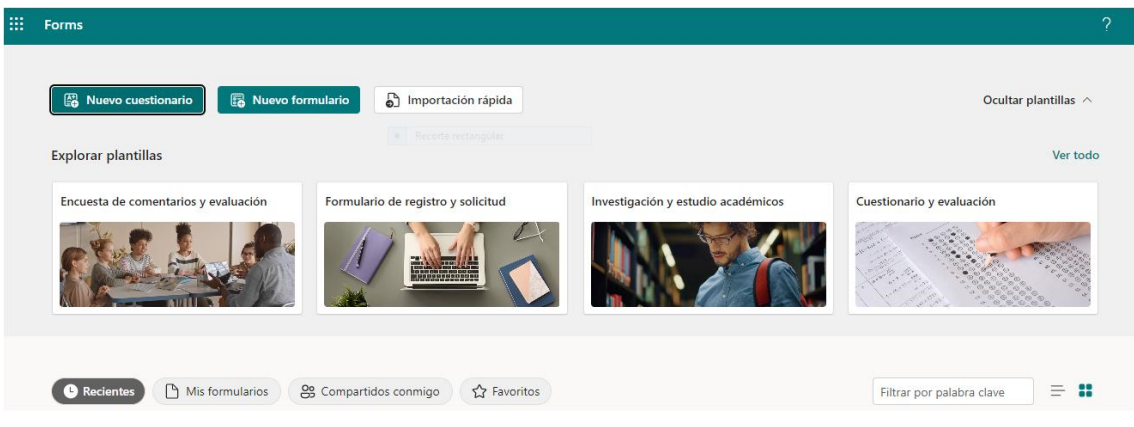

**Formulario:** si queremos recoger opinión. **Cuestionario:** si queremos evaluar, con puntos.

#### **Existen plantillas base.**

#### **CUESTIONARIO**

Preguntas

Respuestas

# Cuestionario sin título

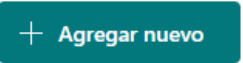

**Le damos título al cuestionario y vamos agregando preguntas.**

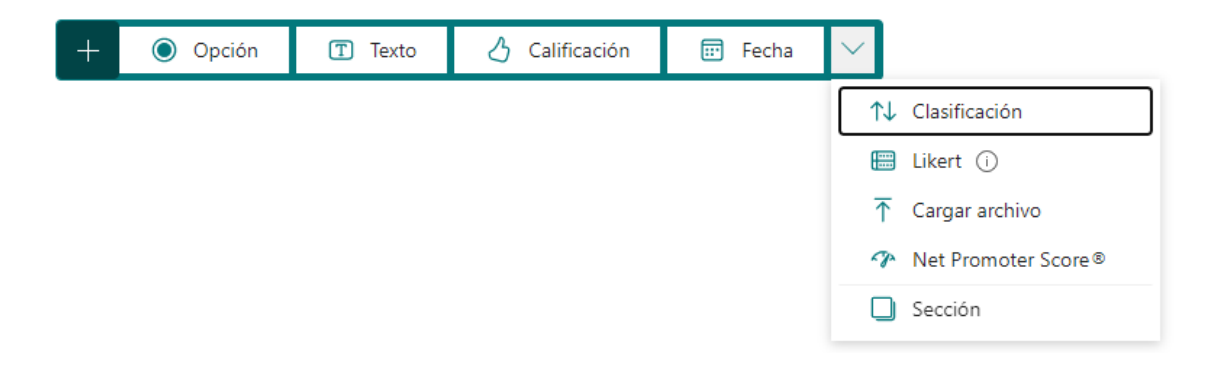

**Opción:** Elegir entre varias posibilidades**.**

**Texto:** Escribir respuesta en texto libre.

**Calificación:**Con símbolos variados (estrella, bombilla, copa,…), calificar de 1 a 10, o menos, una pregunta.

**Fecha:** La respuesta será una fecha.

**Clasificación:** Ordenar con sentido trozos de un texto.

**Likert:** Opinar si estas de acuerdo, en desacuerdo, ….en varios niveles a uno o más items.

**Cargar archivo:** Responder la pregunta con un archivo adjunto.

**Net promoter score:** Una pregunta con una sola opinión en varios niveles.

**Sección:** Crear una nueva sección en el mismo forms.

#### **En las distintas preguntas:**

Se debe asignar puntuación e indicar la respuesta correcta.

Pueden ser obligatorias o no.

**Ordenar opciones aleatoriamente:** Para aumentar dificultad de copia entre alumnado.

**Menú desplegable:** Seleccionar una respuesta de un listado concreto que se muestra.

**Matemáticas:** Se abre un teclado de calculadora.

**Subtítulo:** Añadir aclaraciones a la pregunta.

**Agregar ramificación:** Puedes enviar a una pregunta concreta desde otra.

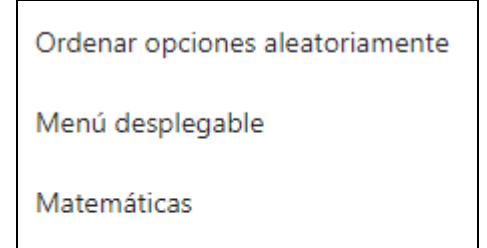

Subtítulo

Agregar ramificación

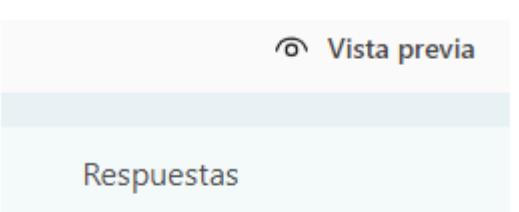

**Vista previa:** Una vez elaborado, vemos como ha quedado.

**Respuestas:** Nos llegarán las contestaciones del alumnado.

#### Enviar y recopilar respuestas

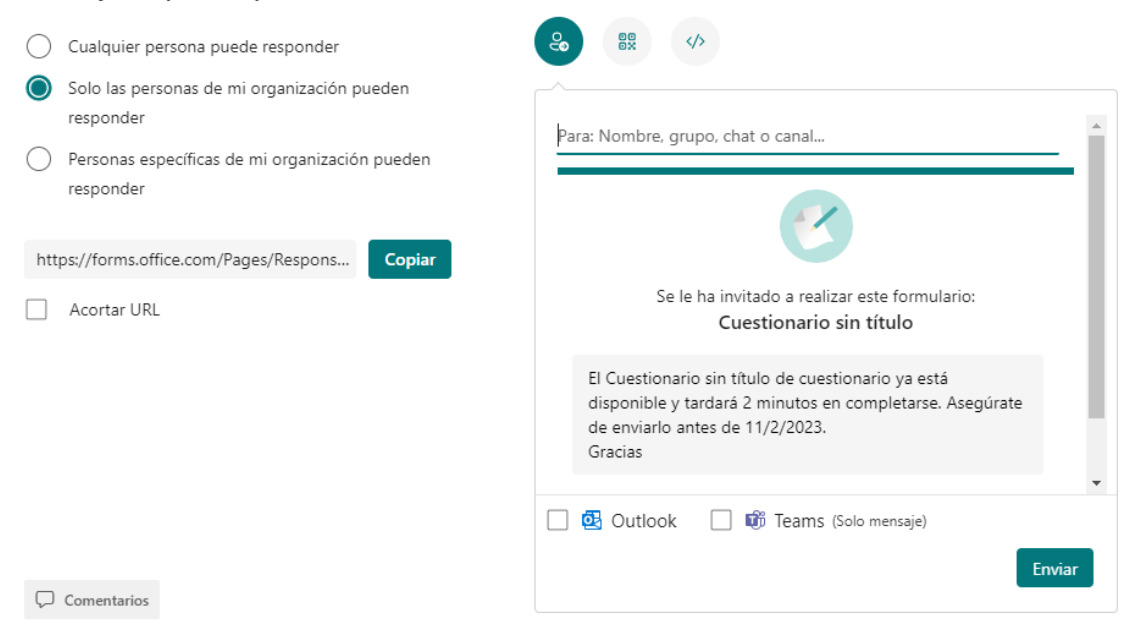

 $\times$ 

Con este enlace se enviará a los destinatarios concretos o grupo que queremos que les llegue.

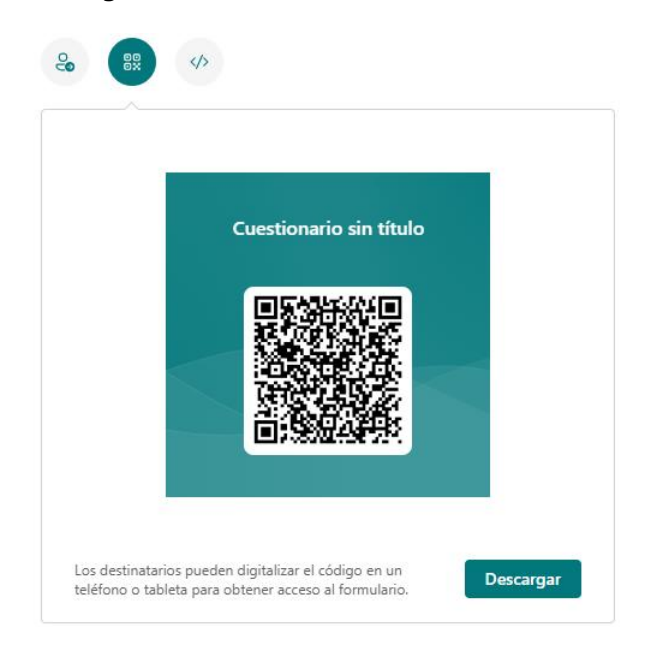

También se les puede enviar un código QR o en página web o Sway.

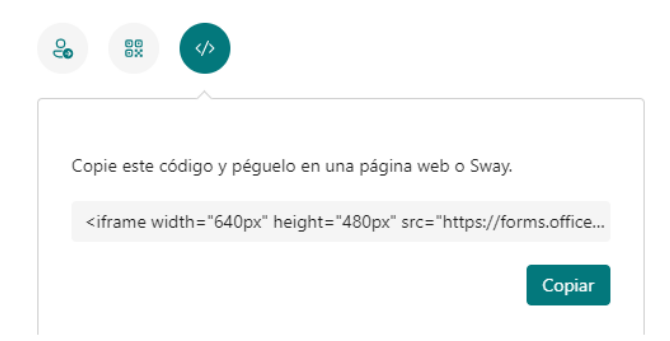

## **EJEMPLO PRÁCTICO**

**Alumnado**: 1º CFGS Estética integral y bienestar. **Módulos**: Dermoestética y Cosmética aplicada a estética y bienestar. **Valoración**: Comprensión de los contenidos explicados en el aula. 1.- Pregunta de opción.

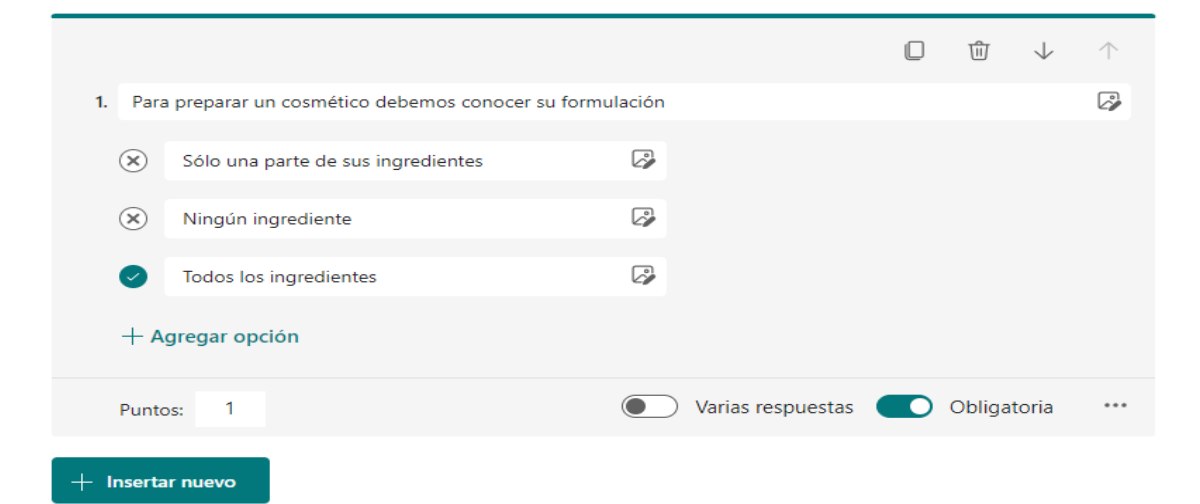

#### 2.- Pregunta de Texto.

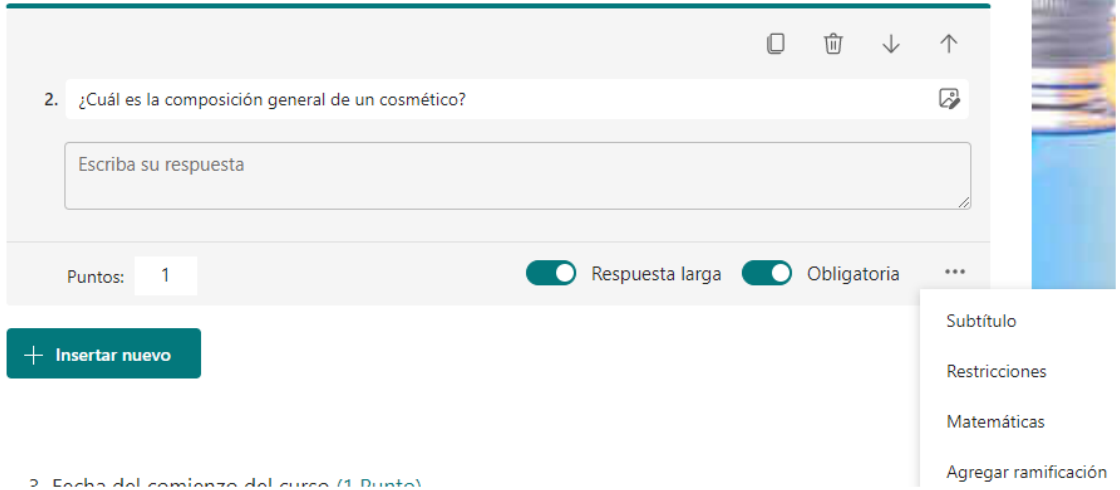

÷

**COL** 

3.- Pregunta de fecha.

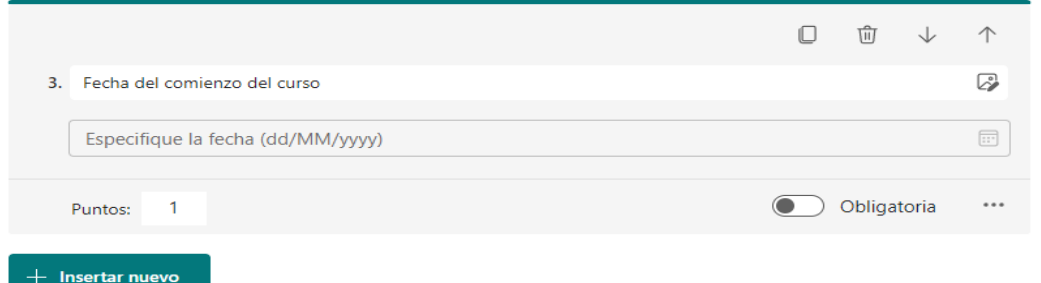

## 4.- Pregunta de clasificación.

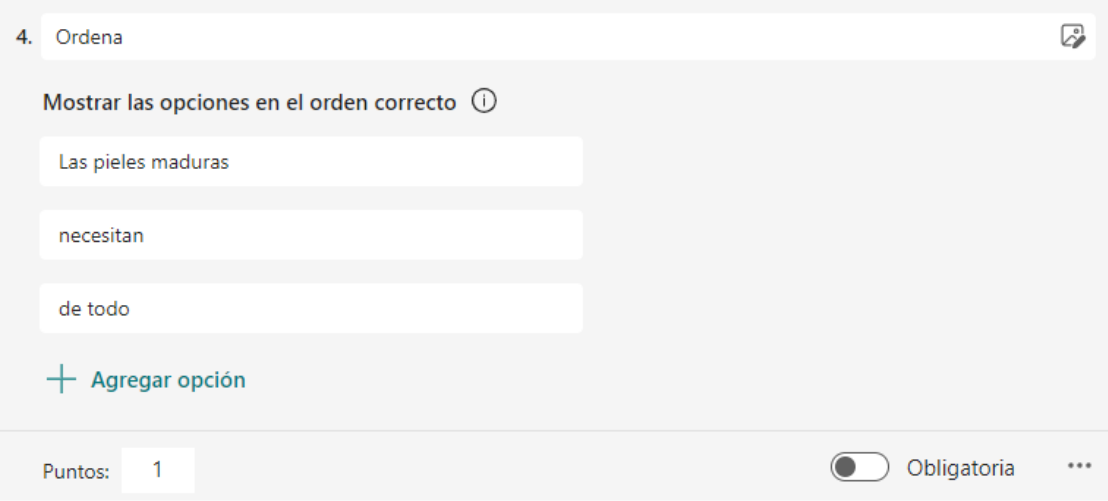

5.- Pregunta de likert.

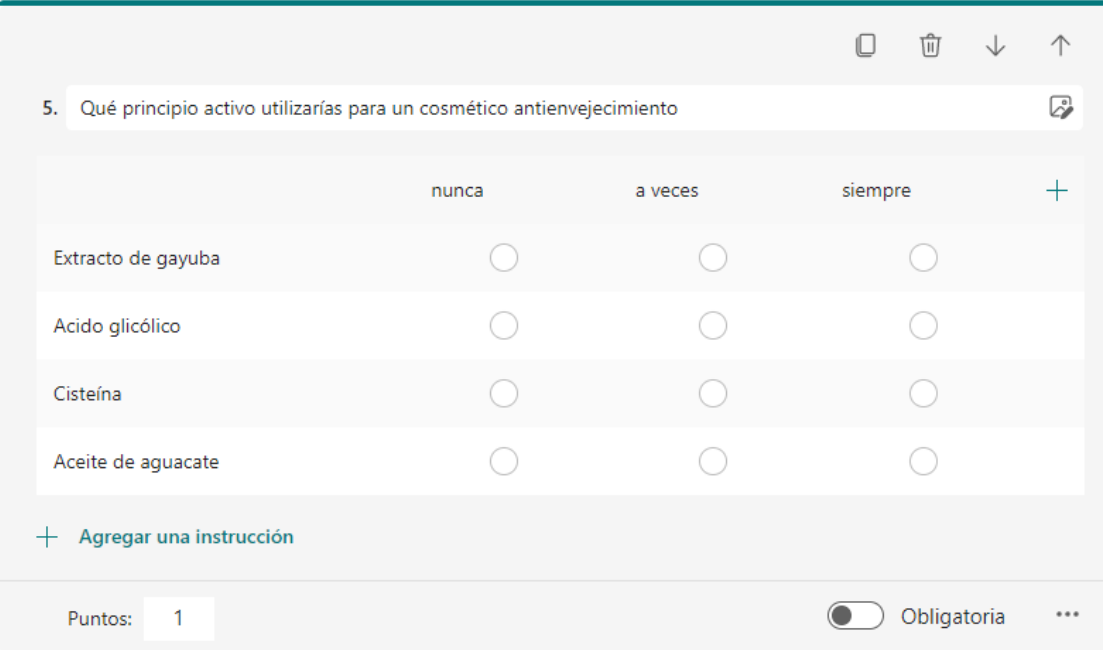

6.- Pregunta de net promoter score.

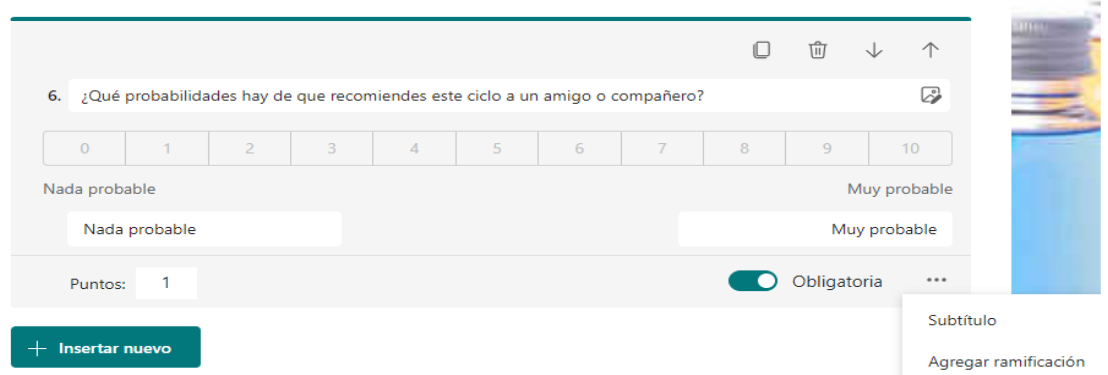

7.- Pregunta de cargar archivo.

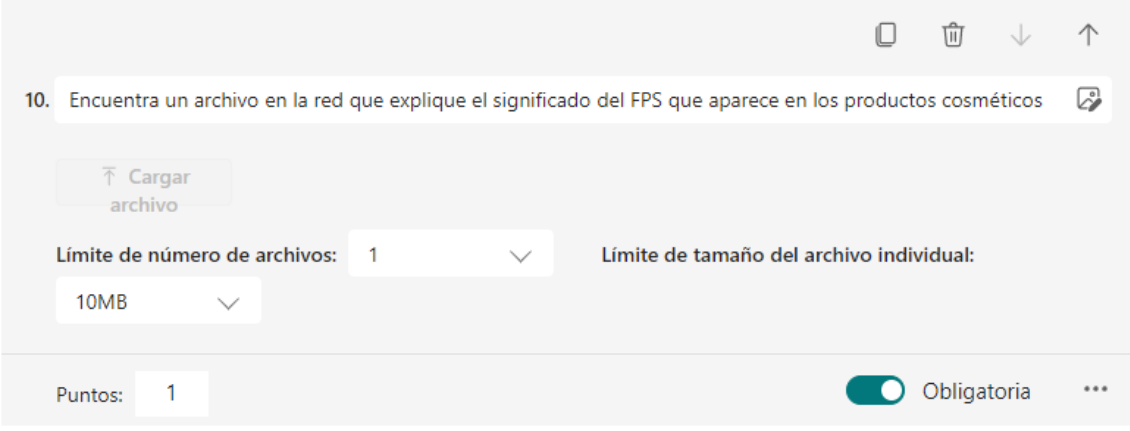

8.- Agregar una nueva sección….. y volvemos a empezar.

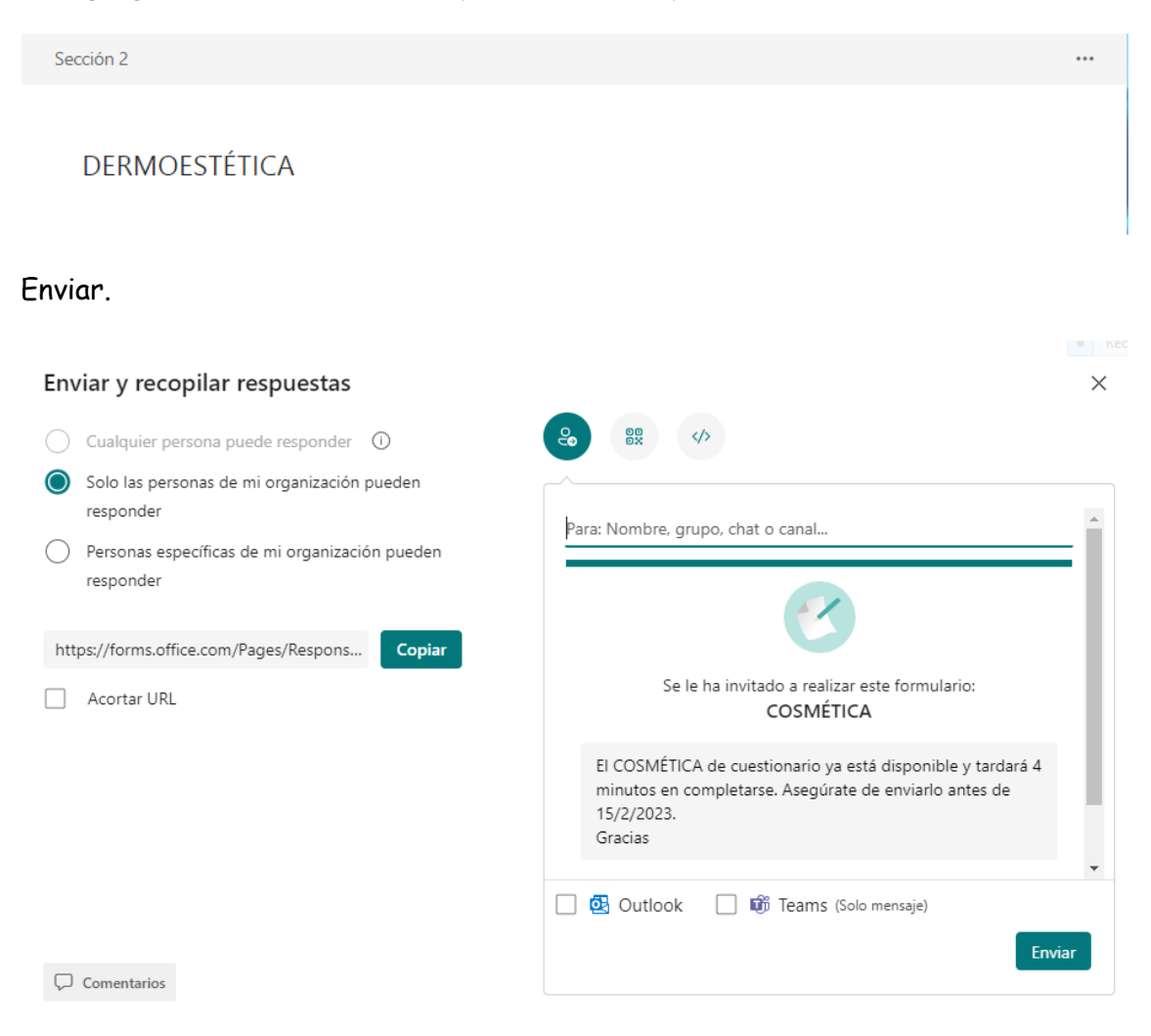

[https://forms.office.com/Pages/ResponsePage.aspx?id=7iKSZuXVOUWYfqMBWr](https://forms.office.com/Pages/ResponsePage.aspx?id=7iKSZuXVOUWYfqMBWrbfMYBPEJ78Gv5PodxXTv8qQ-BUOTBRWDFRTE45QlNQUVkzN1NSTEhYS1dSOC4u) [bfMYBPEJ78Gv5PodxXTv8qQ-](https://forms.office.com/Pages/ResponsePage.aspx?id=7iKSZuXVOUWYfqMBWrbfMYBPEJ78Gv5PodxXTv8qQ-BUOTBRWDFRTE45QlNQUVkzN1NSTEhYS1dSOC4u)[BUOTBRWDFRTE45QlNQUVkzN1NSTEhYS1dSOC4u](https://forms.office.com/Pages/ResponsePage.aspx?id=7iKSZuXVOUWYfqMBWrbfMYBPEJ78Gv5PodxXTv8qQ-BUOTBRWDFRTE45QlNQUVkzN1NSTEhYS1dSOC4u)

#### **RÚBRICA**

**Alumnado**: 1º CFGS Estética integral y bienestar. **Módulo**: Cosmética aplicada a estética y bienestar. **Valoración**: práctica de laboratorio. Elaboración de un cosmético.

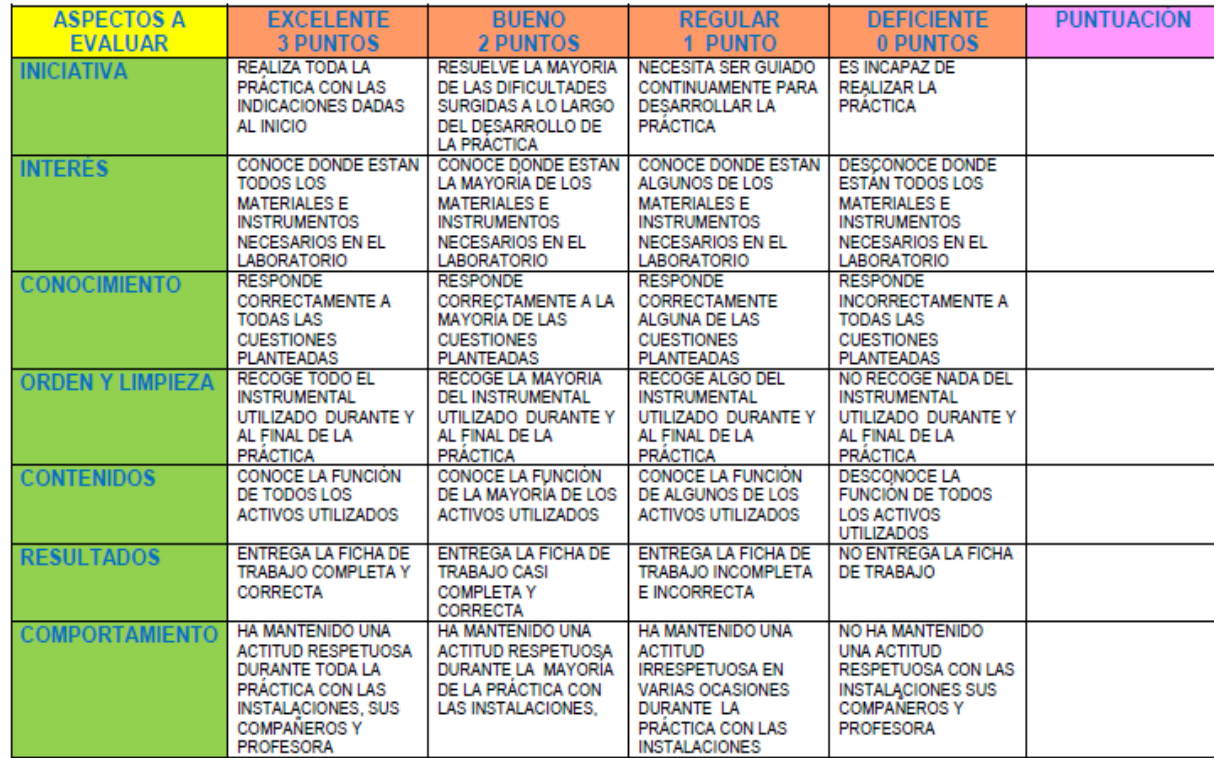

**EVALUACIÓN**

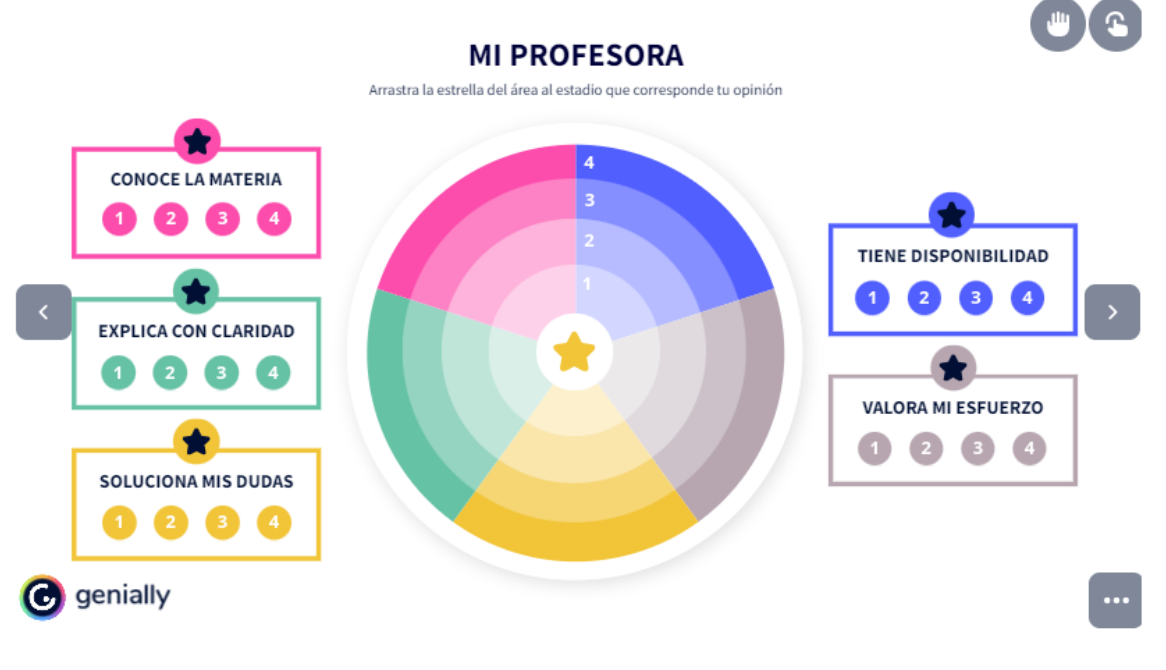

Mª Dolores Martínez de la Eranueva